# **Inhaltsverzeichnis**

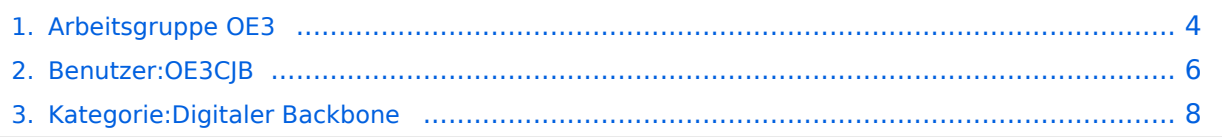

# **Arbeitsgruppe OE3**

[Versionsgeschichte interaktiv durchsuchen](https://wiki.oevsv.at) [VisuellWikitext](https://wiki.oevsv.at)

#### **[Version vom 29. März 2009, 09:56 Uhr](#page-3-0) [\(Q](#page-3-0) [uelltext anzeigen](#page-3-0))**

[OE3CJB](#page-5-0) ([Diskussion](https://wiki.oevsv.at/w/index.php?title=Benutzer_Diskussion:OE3CJB&action=view) | [Beiträge\)](https://wiki.oevsv.at/wiki/Spezial:Beitr%C3%A4ge/OE3CJB) (Die Seite wurde neu angelegt: [Kategorie:](#page-7-0) [Digitaler Backbone](#page-7-0) == Status in OE3 ==  $*$ Arbeitsgruppe für Hamnet gegründet am 21. März 2009 \* Informationsverteilung an alle Mitglieder, Formierung,...)

#### **[Version vom 30. März 2009, 19:19 Uhr](#page-3-0) ([Q](#page-3-0) [uelltext anzeigen\)](#page-3-0)**

[OE3CJB](#page-5-0) [\(Diskussion](https://wiki.oevsv.at/w/index.php?title=Benutzer_Diskussion:OE3CJB&action=view) | [Beiträge](https://wiki.oevsv.at/wiki/Spezial:Beitr%C3%A4ge/OE3CJB)) [Zum nächsten Versionsunterschied →](#page-3-0)

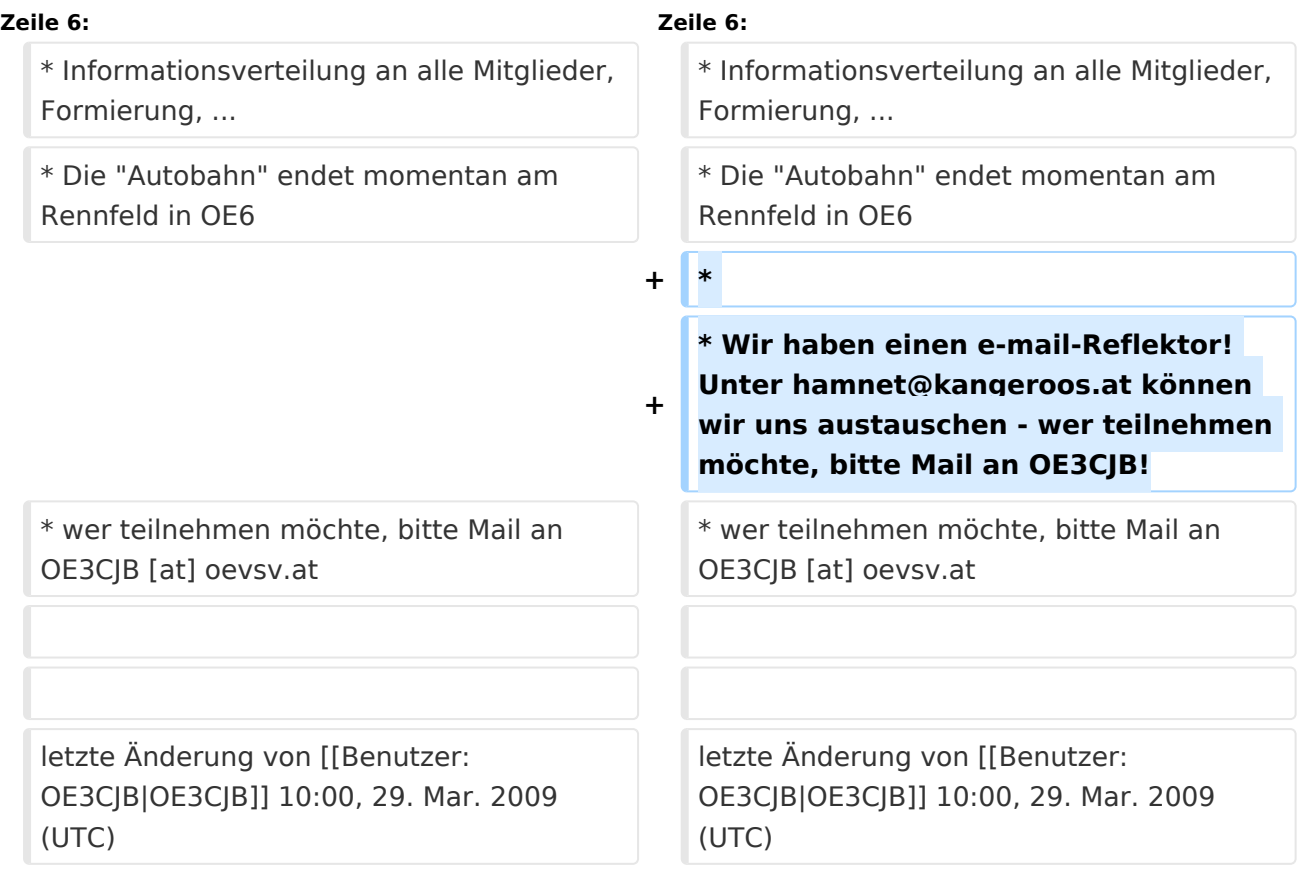

# Version vom 30. März 2009, 19:19 Uhr

- Arbeitsgruppe für Hamnet gegründet am 21. März 2009
- Informationsverteilung an alle Mitglieder, Formierung, ...
- Die "Autobahn" endet momentan am Rennfeld in OE6

- Wir haben einen e-mail-Reflektor! Unter hamnet@kangeroos.at können wir uns austauschen wer teilnehmen möchte, bitte Mail an OE3CJB!
- wer teilnehmen möchte, bitte Mail an OE3CJB [at] oevsv.at  $\bullet$

letzte Änderung von [Christian, OE3CJB](#page-5-0) 10:00, 29. Mar. 2009 (UTC)

# <span id="page-3-0"></span>**Arbeitsgruppe OE3: Unterschied zwischen den Versionen**

[Versionsgeschichte interaktiv durchsuchen](https://wiki.oevsv.at) [VisuellWikitext](https://wiki.oevsv.at)

#### **[Version vom 29. März 2009, 09:56 Uhr](#page-3-0) [\(Q](#page-3-0) [uelltext anzeigen](#page-3-0))**

[OE3CJB](#page-5-0) ([Diskussion](https://wiki.oevsv.at/w/index.php?title=Benutzer_Diskussion:OE3CJB&action=view) | [Beiträge\)](https://wiki.oevsv.at/wiki/Spezial:Beitr%C3%A4ge/OE3CJB) (Die Seite wurde neu angelegt: [Kategorie:](#page-7-0) [Digitaler Backbone](#page-7-0) == Status in OE3 ==  $*$ Arbeitsgruppe für Hamnet gegründet am 21. März 2009 \* Informationsverteilung an alle Mitglieder, Formierung,...)

#### **[Version vom 30. März 2009, 19:19 Uhr](#page-3-0) ([Q](#page-3-0) [uelltext anzeigen\)](#page-3-0)**

[OE3CJB](#page-5-0) [\(Diskussion](https://wiki.oevsv.at/w/index.php?title=Benutzer_Diskussion:OE3CJB&action=view) | [Beiträge](https://wiki.oevsv.at/wiki/Spezial:Beitr%C3%A4ge/OE3CJB)) [Zum nächsten Versionsunterschied →](#page-3-0)

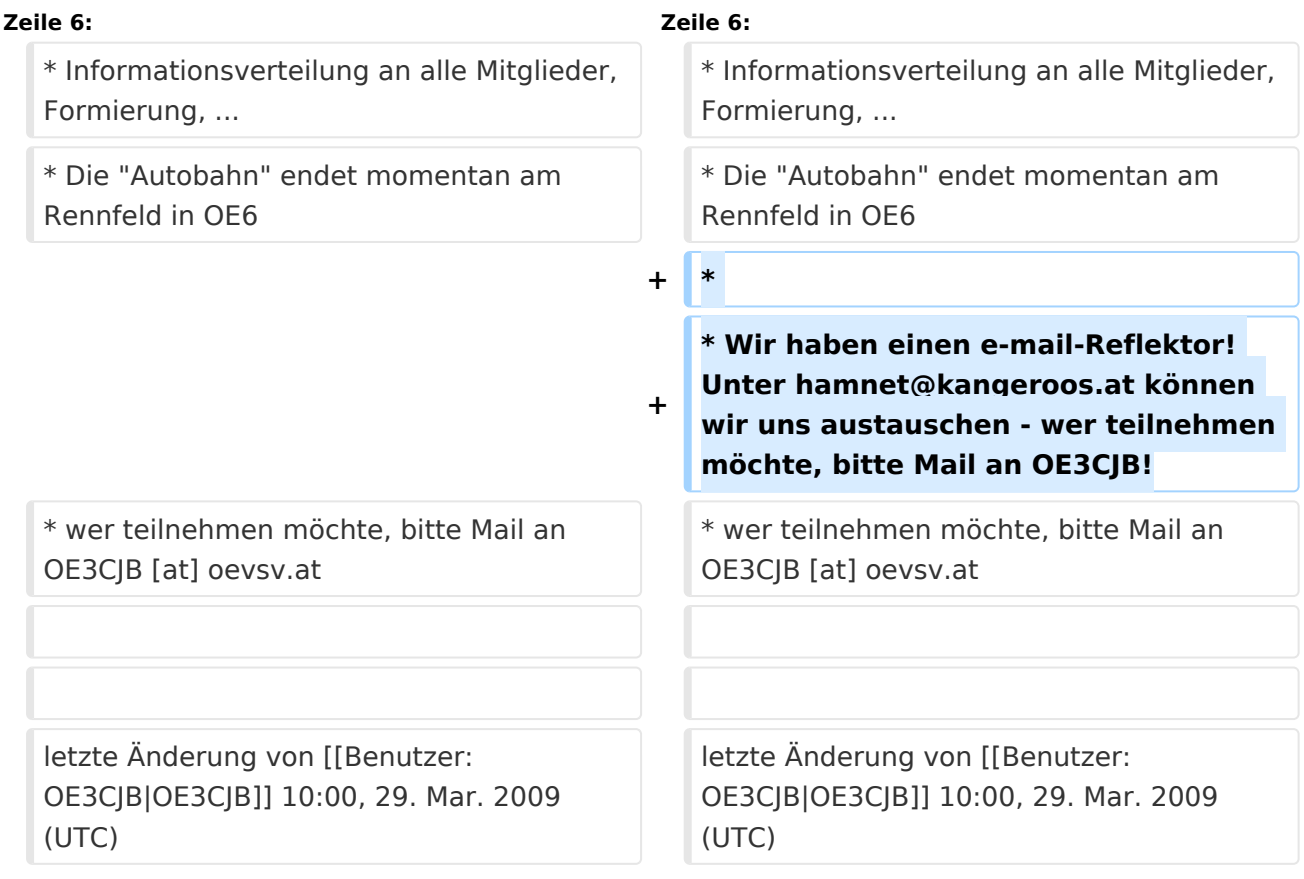

# Version vom 30. März 2009, 19:19 Uhr

- Arbeitsgruppe für Hamnet gegründet am 21. März 2009
- Informationsverteilung an alle Mitglieder, Formierung, ...
- Die "Autobahn" endet momentan am Rennfeld in OE6

- Wir haben einen e-mail-Reflektor! Unter hamnet@kangeroos.at können wir uns austauschen wer teilnehmen möchte, bitte Mail an OE3CJB!
- wer teilnehmen möchte, bitte Mail an OE3CJB [at] oevsv.at  $\bullet$

letzte Änderung von [Christian, OE3CJB](#page-5-0) 10:00, 29. Mar. 2009 (UTC)

# <span id="page-5-0"></span>**Arbeitsgruppe OE3: Unterschied zwischen den Versionen**

[Versionsgeschichte interaktiv durchsuchen](https://wiki.oevsv.at) [VisuellWikitext](https://wiki.oevsv.at)

#### **[Version vom 29. März 2009, 09:56 Uhr](#page-3-0) [\(Q](#page-3-0) [uelltext anzeigen](#page-3-0))**

[OE3CJB](#page-5-0) ([Diskussion](https://wiki.oevsv.at/w/index.php?title=Benutzer_Diskussion:OE3CJB&action=view) | [Beiträge\)](https://wiki.oevsv.at/wiki/Spezial:Beitr%C3%A4ge/OE3CJB) (Die Seite wurde neu angelegt: [Kategorie:](#page-7-0) [Digitaler Backbone](#page-7-0) == Status in OE3 ==  $*$ Arbeitsgruppe für Hamnet gegründet am 21. März 2009 \* Informationsverteilung an alle Mitglieder, Formierung,...)

#### **[Version vom 30. März 2009, 19:19 Uhr](#page-3-0) ([Q](#page-3-0) [uelltext anzeigen\)](#page-3-0)**

[OE3CJB](#page-5-0) [\(Diskussion](https://wiki.oevsv.at/w/index.php?title=Benutzer_Diskussion:OE3CJB&action=view) | [Beiträge](https://wiki.oevsv.at/wiki/Spezial:Beitr%C3%A4ge/OE3CJB)) [Zum nächsten Versionsunterschied →](#page-3-0)

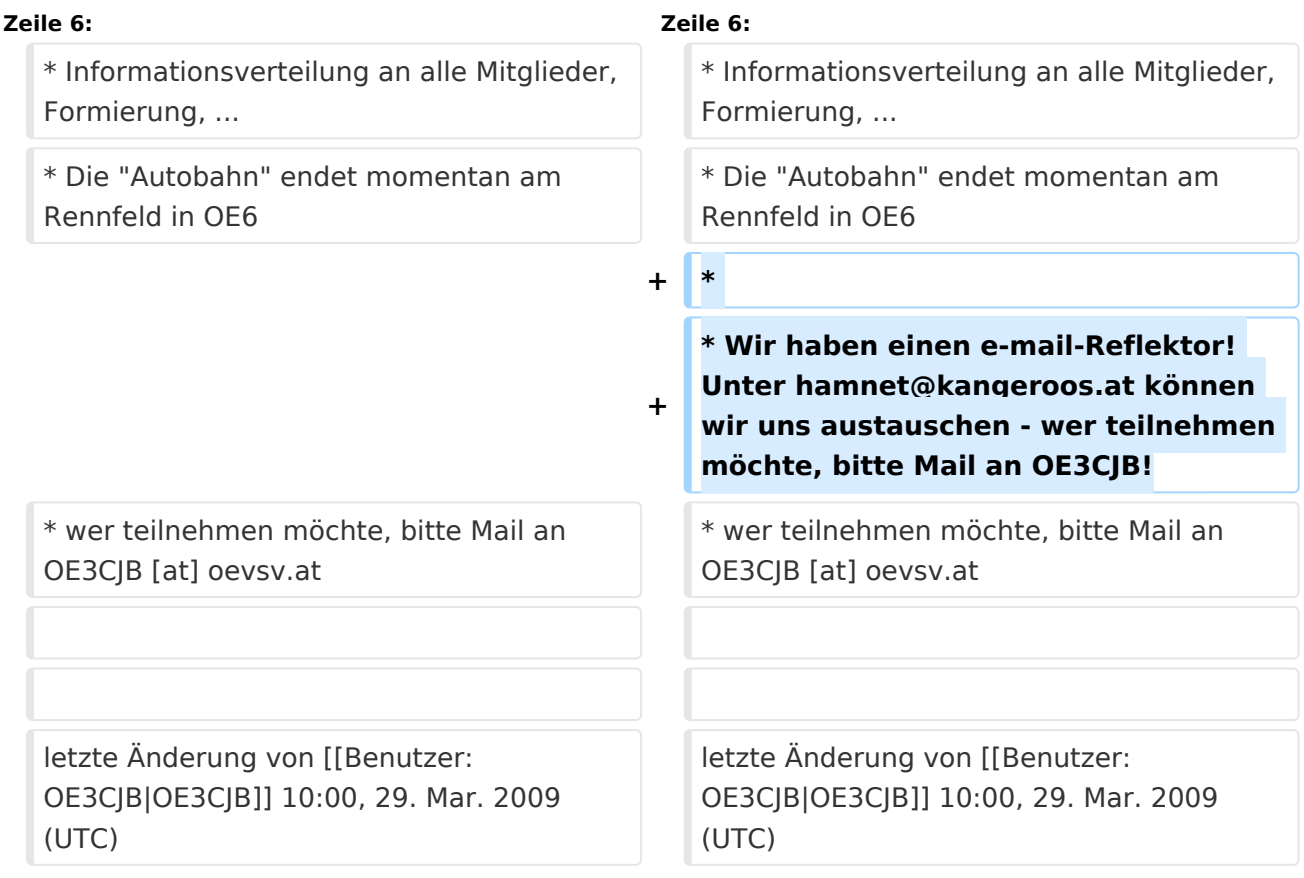

# Version vom 30. März 2009, 19:19 Uhr

- Arbeitsgruppe für Hamnet gegründet am 21. März 2009
- Informationsverteilung an alle Mitglieder, Formierung, ...
- Die "Autobahn" endet momentan am Rennfeld in OE6

- Wir haben einen e-mail-Reflektor! Unter hamnet@kangeroos.at können wir uns austauschen wer teilnehmen möchte, bitte Mail an OE3CJB!
- wer teilnehmen möchte, bitte Mail an OE3CJB [at] oevsv.at  $\bullet$

letzte Änderung von [Christian, OE3CJB](#page-5-0) 10:00, 29. Mar. 2009 (UTC)

# <span id="page-7-0"></span>**Arbeitsgruppe OE3: Unterschied zwischen den Versionen**

[Versionsgeschichte interaktiv durchsuchen](https://wiki.oevsv.at) [VisuellWikitext](https://wiki.oevsv.at)

#### **[Version vom 29. März 2009, 09:56 Uhr](#page-3-0) [\(Q](#page-3-0) [uelltext anzeigen](#page-3-0))**

[OE3CJB](#page-5-0) ([Diskussion](https://wiki.oevsv.at/w/index.php?title=Benutzer_Diskussion:OE3CJB&action=view) | [Beiträge\)](https://wiki.oevsv.at/wiki/Spezial:Beitr%C3%A4ge/OE3CJB) (Die Seite wurde neu angelegt: [Kategorie:](#page-7-0) [Digitaler Backbone](#page-7-0) == Status in OE3 ==  $*$ Arbeitsgruppe für Hamnet gegründet am 21. März 2009 \* Informationsverteilung an alle Mitglieder, Formierung,...)

#### **[Version vom 30. März 2009, 19:19 Uhr](#page-3-0) ([Q](#page-3-0) [uelltext anzeigen\)](#page-3-0)**

[OE3CJB](#page-5-0) [\(Diskussion](https://wiki.oevsv.at/w/index.php?title=Benutzer_Diskussion:OE3CJB&action=view) | [Beiträge](https://wiki.oevsv.at/wiki/Spezial:Beitr%C3%A4ge/OE3CJB)) [Zum nächsten Versionsunterschied →](#page-3-0)

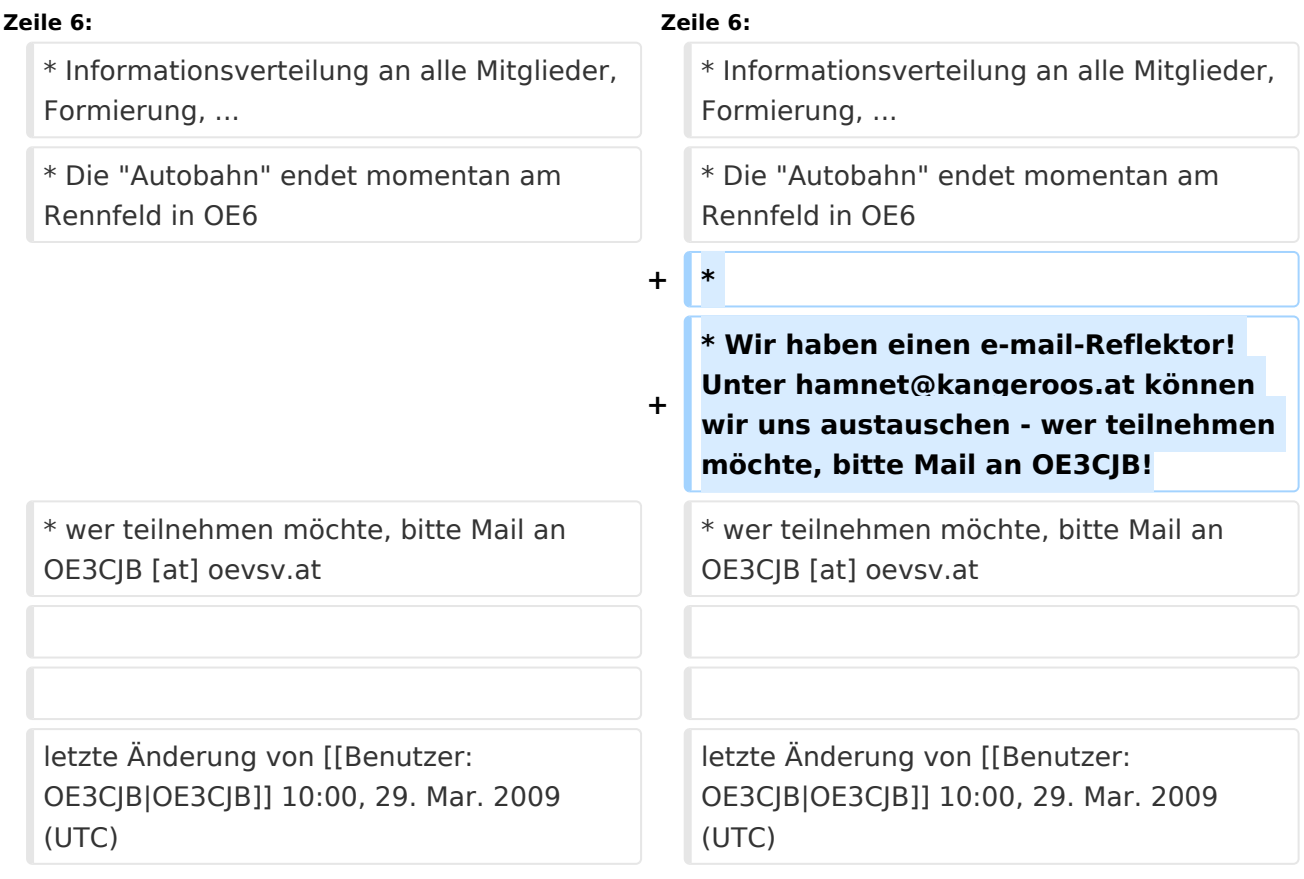

# Version vom 30. März 2009, 19:19 Uhr

- Arbeitsgruppe für Hamnet gegründet am 21. März 2009
- Informationsverteilung an alle Mitglieder, Formierung, ...
- Die "Autobahn" endet momentan am Rennfeld in OE6

- Wir haben einen e-mail-Reflektor! Unter hamnet@kangeroos.at können wir uns austauschen wer teilnehmen möchte, bitte Mail an OE3CJB!
- wer teilnehmen möchte, bitte Mail an OE3CJB [at] oevsv.at

letzte Änderung von [Christian, OE3CJB](#page-5-0) 10:00, 29. Mar. 2009 (UTC)

# Seiten in der Kategorie "Digitaler Backbone"

Folgende 45 Seiten sind in dieser Kategorie, von 45 insgesamt.

**7**

[70cm Datentransceiver für HAMNET](https://wiki.oevsv.at/wiki/70cm_Datentransceiver_f%C3%BCr_HAMNET)

### **A**

- [Adressierung in OE](https://wiki.oevsv.at/wiki/Adressierung_in_OE)
- [Anwendungen am HAMNET](https://wiki.oevsv.at/wiki/Anwendungen_am_HAMNET)
- [Arbeitsgruppe OE1](https://wiki.oevsv.at/wiki/Arbeitsgruppe_OE1)
- [Arbeitsgruppe OE3](#page-3-0)
- [Arbeitsgruppe OE4 OE6 OE8](https://wiki.oevsv.at/wiki/Arbeitsgruppe_OE4_OE6_OE8)
- [Arbeitsgruppe OE5](https://wiki.oevsv.at/wiki/Arbeitsgruppe_OE5)
- [Arbeitsgruppe OE7](https://wiki.oevsv.at/wiki/Arbeitsgruppe_OE7)
- [Arbeitsgruppe OE9](https://wiki.oevsv.at/wiki/Arbeitsgruppe_OE9)

#### **B**

- [Backbone](https://wiki.oevsv.at/wiki/Backbone)
- **[Bandbreiten digitaler Backbone](https://wiki.oevsv.at/wiki/Bandbreiten_digitaler_Backbone)**
- [BigBlueButtonServer](https://wiki.oevsv.at/wiki/BigBlueButtonServer)

#### **D**

- [D4C Digital4Capitals](https://wiki.oevsv.at/wiki/D4C_-_Digital4Capitals)
- [Dokumentationen](https://wiki.oevsv.at/wiki/Dokumentationen)
- [Domain Name System](https://wiki.oevsv.at/wiki/Domain_Name_System)
- [DXL APRSmap](https://wiki.oevsv.at/wiki/DXL_-_APRSmap)

## **E**

- $\bullet$ [Einstellungen Digitaler Backbone](https://wiki.oevsv.at/wiki/Einstellungen_Digitaler_Backbone)
- $\bullet$ [Email im digitalen Netz](https://wiki.oevsv.at/wiki/Email_im_digitalen_Netz)

## **F**

- **[Frequenzen Digitaler Backbone](https://wiki.oevsv.at/wiki/Frequenzen_Digitaler_Backbone)**
- **H**
- [HAMNET HOC](https://wiki.oevsv.at/wiki/HAMNET_HOC)

- [HAMNET Service Provider](https://wiki.oevsv.at/wiki/HAMNET_Service_Provider)
- [HAMNET Vorträge](https://wiki.oevsv.at/wiki/HAMNET_Vortr%C3%A4ge)
- · [HAMNET-70](https://wiki.oevsv.at/wiki/HAMNET-70)

### **L**

- [Linkberechnung](https://wiki.oevsv.at/wiki/Linkberechnung)
- [Linkkomponenten digitaler Backbone](https://wiki.oevsv.at/wiki/Linkkomponenten_digitaler_Backbone)
- [Links](https://wiki.oevsv.at/wiki/Links)
- [Linkstart Konfiguration vor dem Aufbau](https://wiki.oevsv.at/wiki/Linkstart_-_Konfiguration_vor_dem_Aufbau)
- [Livestream](https://wiki.oevsv.at/wiki/Livestream)

#### **R**

- [Routing AS-Nummern](https://wiki.oevsv.at/wiki/Routing_-_AS-Nummern)
- [Routing digitaler Backbone](https://wiki.oevsv.at/wiki/Routing_digitaler_Backbone)

### **S**

**• [SAMNET](https://wiki.oevsv.at/wiki/SAMNET)** 

### **T**

- **[TCE Tinycore Linux Projekt](https://wiki.oevsv.at/wiki/TCE_Tinycore_Linux_Projekt)**
- [Teststellungen Gaisberg Gernkogel](https://wiki.oevsv.at/wiki/Teststellungen_Gaisberg_Gernkogel)
- [Teststellungen OE5](https://wiki.oevsv.at/wiki/Teststellungen_OE5)

#### **U**

- [Userequipment HAMNETmesh](https://wiki.oevsv.at/wiki/Userequipment_HAMNETmesh)
- [Userequipment HAMNETpoweruser](https://wiki.oevsv.at/wiki/Userequipment_HAMNETpoweruser)
- [Userzugang-HAMNET](https://wiki.oevsv.at/wiki/Userzugang-HAMNET)

#### **V**

- [VoIP HAMSIP](https://wiki.oevsv.at/wiki/VoIP_-_HAMSIP)
- [VoIP Codec Uebersicht](https://wiki.oevsv.at/wiki/VoIP_Codec_Uebersicht)
- [VoIP Einstellungen](https://wiki.oevsv.at/wiki/VoIP_Einstellungen)
- [VoIP Rufnummernplan am HAMNET](https://wiki.oevsv.at/wiki/VoIP_Rufnummernplan_am_HAMNET)

#### **W**

[WXNET-ESP](https://wiki.oevsv.at/wiki/WXNET-ESP)

## **X**

- [X ARCHIV IP Adressen OE](https://wiki.oevsv.at/wiki/X_ARCHIV_IP_Adressen_OE)
- [X ARCHIV Koordinaten](https://wiki.oevsv.at/wiki/X_ARCHIV_Koordinaten)
- [X ARCHIV Messungen digitaler Backbone](https://wiki.oevsv.at/wiki/X_ARCHIV_Messungen_digitaler_Backbone)